# Final Exam F2021

# Please **DO NOT START** the exam until

instructed, out of fairness to all students. 110 minutes.

Score: 194 pts

Name:

```
1. What is the output of the following code? (24 points)
import java.util.ArrayList;
import java.util.Arrays;
public class Exam{
   private ArrayList<String> list;
   private static String color = "yellow";
   private static int count = 3;
   private int number;
   private int[] ages = {12};
   public Exam(int number){
         number = number;
         count++;
   }
   public int[] func1(){
          this.ages[0] = 11;return ages;
   }
   public static void main(String[] args){
          int count = 2;
          int num1 = 5;
          Exam exam1 = new Exam(num1); WRITE OUTPUT HERE:
          System.out.println(exam1.color);
          System.out.println(exam1.count);
          System.out.println(exam1.list);
          System.out.println(exam1.number);
          System.out.println(Arrays.toString(exam1.ages)); _______________________________
          Exam exam2 = new Exam(7);
          System.out.println(exam1.color);
          System.out.println(exam1.count);
          System.out.println(exam1.list);
          System.out.println(exam1.number);
          System.out.println(Arrays.toString(exam1.ages)); _______________________________
          exam1.color = "blue";
          int[] array = exam1.func1();
          array[0] = 2;exam1.list = new ArrayList<String>();
          exam1.list.add("bird");
          System.out.println(exam1.color);
          System.out.println(exam1.count);
          System.out.println(exam1.list);
          System.out.println(exam1.number);
          System.out.println(Arrays.toString(exam1.ages)); _______________________________
          System.out.println(exam2.color);
          System.out.println(exam2.count); _____________________
          System.out.println(exam2.list);
          System.out.println(exam2.number); _____________________
          System.out.println(Arrays.toString(exam2.ages)); _______________________________
          System.out.println(count);
          System.out.println(color);
          System.out.println(num1);
          System.out.println(Arrays.toString(array)); }} ______________
```
#### 2. What is the output of the following code? (15 points)

import java.util.Arrays;

```
public class Exam2{
      public static void main(String[] args){
             int one = 1;int[][] numbers = \{\{3, 4\}, \{one\}, \{\}\};WRITE OUTPUT HERE:
             System.out.println(one);
             System.out.println(numbers[0][0]);
             System.out.println(numbers[0][1]);
             System.out.println(Arrays.toString(numbers[1]));
             System.out.println(Arrays.toString(numbers[2]));
             one = 2;System.out.println(one);
             System.out.println(numbers[0][0]);
             System.out.println(numbers[0][1]);
             System.out.println(Arrays.toString(numbers[1]));
             System.out.println(Arrays.toString(numbers[2]));
             numbers[1][0] = 7;numbers[2] = new int[1];numbers[2][0] = 0;numbers[0][0] = -1;System.out.println(one);
             System.out.println(numbers[0][0]);
             System.out.println(numbers[0][1]);
             System.out.println(Arrays.toString(numbers[1])); _______________________________
             System.out.println(Arrays.toString(numbers[2]));
      }
```
}

#### 3. What is the output of the following code? (10 points)

import java.util.Arrays;

```
public class Exam3{
      public static int[] func1(int one, int[] num){
             one++;
             num[0] = 11;int[] arr = num;
             arr[0]++;
             return arr;
      }
      public static void main(String[] args){
             int one = 1;int[][] numbers = {{3, 4}, {one}, {}}; WRITE OUTPUT HERE:
             System.out.println(one);
             System.out.println(numbers[0][0]); _____________________
             System.out.println(numbers[0][1]);
             System.out.println(Arrays.toString(numbers[1])); _______________________________
             System.out.println(Arrays.toString(numbers[2]));
             numbers[2] = func1(one, numbers[1]);numbers[1][0] = 7;
             System.out.println(one);
             System.out.println(numbers[0][0]);
             System.out.println(numbers[0][1]);
             System.out.println(Arrays.toString(numbers[1])); _______________________________
             System.out.println(Arrays.toString(numbers[2])); _______________________________
      }
```
}

4. Complete the code below that performs the following functionality: (20 points)

Write code that returns an ArrayList of all strings that have a length of at least 3 characters in an input array of strings. Your answer must correctly use generics.

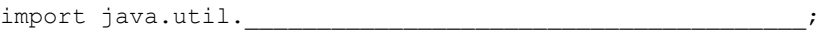

public \_\_\_\_\_\_\_\_\_\_\_\_\_\_\_\_\_\_\_\_\_\_\_\_\_\_ longerStrings(\_\_\_\_\_\_\_\_\_\_\_\_\_\_\_\_\_\_\_\_\_\_\_\_ inputArray){

return \_\_\_\_\_\_\_\_\_\_\_\_\_\_\_\_\_\_\_\_\_\_\_\_\_\_\_\_\_\_\_\_\_\_\_\_\_\_\_\_\_\_ ; }

5. Complete the code below that performs the following functionality: (15 points)

Write code that loops through a two-dimensional array of integers (grid) and counts all the pairs of adjacent numbers on a row that sum to 10.

For example, for the input int[][] grid = {{1, 9, 2, 2, 8}, {10, -1, 3, 7, 1}};

The expected return value from your countAdjacentTen method would be 3

public \_\_\_\_\_\_\_\_\_\_\_ countAdjacentTen(int[][] grid){

}

# **Multiple choice (10 points)**

- 6. Which of the following is true about the constructors for a class called **Person**?
	- a. You can call the default constructor **Person()** without having written one.
	- b. You can write multiple constructors for the **Person** class.
	- c. A constructor can be called without the **new** keyword, or with it, for **Person**.
	- d. A and B
	- e. B and C
	- f. A, B, and C
- 7. A private method can only access private attributes/fields in the same class.
	- a. True
	- b. False
- 8. A private method can only access other private methods in the same class.
	- a. True
	- b. False
- 9. A static method can only access static attributes/fields in the same class.
	- a. True
	- b. False
- 10. A static method can only access other static methods in the same class.
	- a. True
	- b. False
- 11. A public method can only access other public attributes/fields and methods in the same class.
	- a. True
	- b. False

# 12. If I have the statement **String animal = "tiger";** what does **animal.charAt(2)** return?

- a. The character 'i'
- b. The String "i"
- c. The character 'g'
- d. The String "g"

13. What gets stored in **num1** after the assignment **int num1 = (int) 1.3;**

- a. 0 (an integer)
- b. 0.0 (a floating point)
- c. 1 (an integer)
- d. 1.0 (a floating point)
- e. 1.3

### 14. What does the expression **"3" + 5** evaluate to in Java?

- a. 35 (an integer)
- b. 8 (an integer)
- c. "8"
- d. "35"
- e. It raises an exception
- 15. What gets printed for the code at the right:

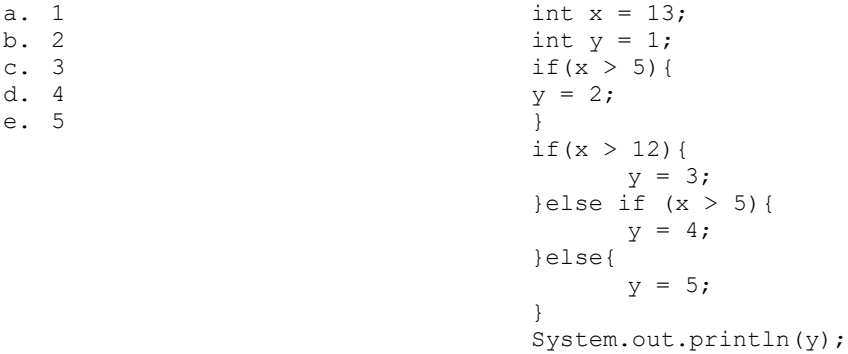

Scratch paper